# TMF tutorials

# Berlin | Online

# 15.–18. November 2022 6. und 9. Dezember 2022

Datenschutz – Theorie und Praxis | Datenqualitätsassessments | Datenanonymisierung | Entwurf von Informationssystemarchitekturen | HL7 FHIR | KNIME I Pseudonymisierung | REDCap | Register | Systemvalidierung

**TMF** - Technologie- und Methodenplattform für die vernetzte medizinische Forschung e.V.

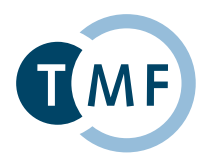

# TMF tutorials

### Von der Projekt-Idee bis zur digitalen Einwilligung per Tablet – Ein Blick in die aktuelle Datenschutz-Praxis in medizinischen Forschungsvorhaben

Die Digitalisierung in Gesundheitsversorgung und Forschung wird immer relevanter. Nicht nur die medizinischen Daten und Proben müssen für eine mögliche Nachnutzung digital verarbeitet werden, sondern auch die Einwilligungserklärung muss diese abdecken. Eine digital erfasste Einwilligungserklärung sichert den effizienten Zugang zu Daten und Proben für die Forschung. Dieses Tutorial gibt einen Überblick über die Optionen der digitalen Verwaltung von Einwilligungserklärungen und geht dabei sowohl auf die zugrunde liegenden Konzepte als auch auf bereits in der Praxis etablierte Lösungen ein. Unter anderem können die Teilnehmer testweise in etablierten Forschungssystemen des Deutschen Zentrums für Herz-Kreislaufforschung (DZHK) oder des Netzwerks Universitätsmedizin (NUM) digitale Einwilligungserklärungen anlegen.

**15.11.2022** | 9:30–11:30 Uhr | **Referentin:** Dana Stahl (Universitätsmedizin Greifswald)

#### Pseudonymisierung in medizinischen Forschungsverbünden mittels der Mainzelliste

Eine zentrale Voraussetzung für den sicheren Betrieb kleiner und großer Forschungsnetze ist die rechtskonforme Verwaltung von Identitäten der Probandinnen und Probanden oder Patientinnen und Patienten, die anhand ihrer identifizierenden Daten standortübergreifend zu verbinden sind (fehlertolerantes Record Linkage, Pseudonymisierung). Vorgestellt werden konkrete Anwendungen aus großen Forschungsnetzen. Der praktische Teil des Tutorials führt in die Verwendung der Mainzelliste (Identitätsmanagement) ein, die dank DFG-Förderung in MAGIC die TMF-Datenschutzkonzepte umsetzen.

**15.11.2022** | 14:30–16:30 Uhr | **Referent:innnen:** Moanes Ben Amor, Galina Tremper (Deutsches Krebsforschungszentrum Heidelberg)

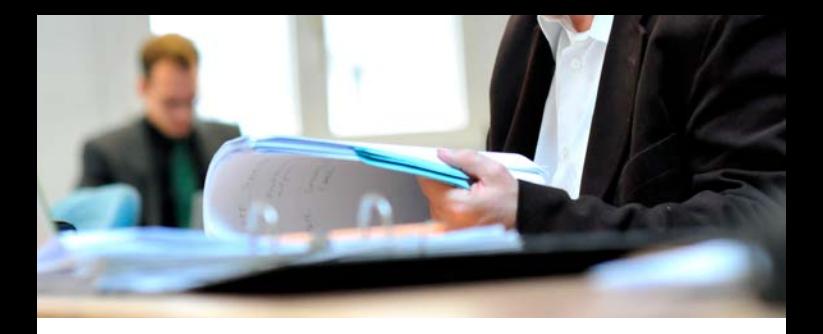

#### Wie implementiere ich Datenqualitätsassessments?

Das Tutorial besteht aus drei Teilen: zuerst erfolgt eine Einführung in ein Datenqualitätskonzept für Forschungsdaten (Schmidt et al. 2021). Vorgestellt und besprochen werden Dimensionen der Datenqualität und deren Umsetzung in Datenqualitätsindikatoren. Im zweiten Teil werden Voraussetzungen für Metadaten besprochen, um umfassende Datenqualitätsassessments zu ermöglichen. Im dritten und längsten Block werden diese Grundlagen dann übertragen auf die Erstellung eigener Datenqualitätsreports mit Fokus auf das R dataquieR package (Richter et al. 2021). Neben der Nutzung von Demo-Daten besteht die Option, eigene Daten mitzubringen und auf diesen Reports zu erstellen.

**15.11.2022** | 9:30–18:30 Uhr | **Referent:innen:** Stephan Struckmann, Joany Marino, Elisa Kasbohm, Carsten Oliver Schmidt (Universitätsmedizin Greifswald)

#### Einführung und erste Schritte in HL7 FHIR

Das Tutorial startet mit einer grundlegenden Einführung in den FHIR-Standard und setzt somit auch keine Vorkenntnisse voraus. Zunächst soll die Kernspezifikation vorgestellt werden, um das Gelernte anschließend in praktischen Übungen mit Postman und FHIR Shorthand (FSH) anzuwenden. Die Teilnehmenden bekommen die Möglichkeit, ihre eigenen FHIR-Ressourcen zu erstellen, um diese dann mit Hilfe der FHIR REST API untereinander auszutauschen. Im zweiten Teil des Tutorials wird näher auf die Module der Medizininformatik-Initiative und deren Anwendung in der Praxis eingegangen.

**15.11.2022** | 09:30–18:30 Uhr | **Referent:innen:** Julian Saß, Andrea Essenwanger (Berlin Institute of Health/Charitè)

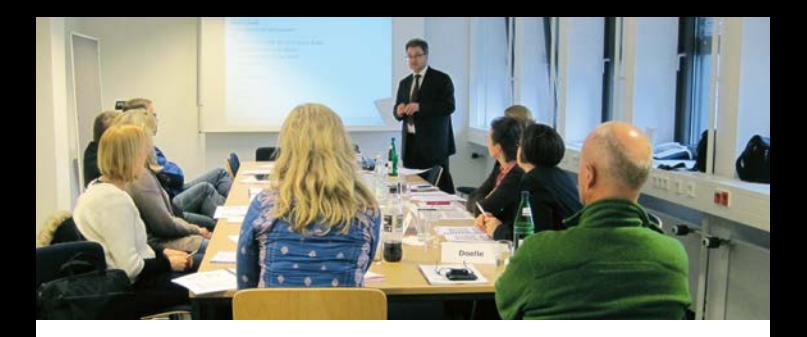

#### Systemvalidierung: Das Validierungspaket der TMF

Die Validierung von IT-Systemen ist eine zentrale Anforderung aller behördlichen Auflagen in der medizinischen Forschung. Ohne eine lückenlose und gut dokumentierte Validierung können IT-Systeme nicht compliant sein und damit nicht die Qualität aufweisen, die die Regularien fordern. Der komplexe Prozess der Validierung setzt spezielles Wissen über die eingesetzte Hard- und Software sowie die gesamte IT-Infrastruktur voraus und erfordert die regelmäßige Beobachtung von gesetzlichen Anforderungen und Sicherheitsvorkehrungen für neue Technologien. Ein Forschungsprojekt muss nachweisen, dass die Validität der Systeme über die gesamte Einsatzdauer aufrechterhalten werden kann. Das Tutorial bietet eine Einführung in das Validierungspaket der TMF, das zusammen mit einem Validierungsmasterplan und entsprechenden Dokumenten sowie einem zugehörigen Schulungskonzept in einem TMF-Projekt erarbeitet worden ist.

**16.11.2022** | 9:30–18:30 Uhr | **Referent:** Ronald Speer (Universität Leipzig)

#### DataScience – Einführung in die Datenverarbeitungsumgebung KNIME

Die Benutzer lernen ein generell anwendbares Software-Tool im Bereich DataScience kennen und gehen damit erste Schritte. Nach einer kurzen Einführung in das System und dem theoretischen Hintergrund werden wir sehr praxisnah mittels geführter Übungsaufgaben in die Benutzung dieser grafischen Workflow Plattform einweisen und die Möglichkeiten des Open Source Systems erörtern: u.a. die Handhabung diverser biomedizinischer Forschungsdaten und anderer online verfügbarer Ressourcen, die Einbindung von R und Python, sowie Nutzung von KNIME in anderen Umgebungen. Hierbei werden wir ihnen genug theoretischen Hintergrund geben, damit sie verstehen, was und wieso sie etwas in diesem Kurs tun.

**16.11.2022** | 9:30–16:30 Uhr | **Referent:innen:** Manuel Nietert, Liza Vinhoven (Medizinische Bioinformatik Universität Göttingen)

#### Datenschutz in der medizinischen Forschung

Der TMF-Datenschutzleitfaden ist grundlegend für den Datenschutz in medizinischen Forschungsprojekten. Er wird zurzeit überarbeitet, um sowohl neue rechtliche Rahmenbedingungen wie die EU-Datenschutzgrundverordnung als auch neue inhaltliche Anforderungen von Seiten der Forschung abzudecken. Das Tutorium bietet dazu einen Einstieg in die Nutzung. Präsentiert werden die verschiedenen Arten medizinischer Forschung einschließlich Biobanking mit den jeweils dafür zu beachtenden gesetzlichen Grundlagen, insbesondere wenn eine langfristige Nutzung von Daten oder Proben geplant ist. Angesprochen werden u.a. Themen wie informierte Einwilligungserklärung, Anonymisierung und Pseudonymisierung von Daten, Nutzung von Daten aus der Gesundheitsversorgung und im Rahmen der Medizin-Informatik-Initiative. Eine begleitende Übung soll Einblick in den praktischen Umgang mit einem Datenschutzkonzept vermitteln.

**16.11.2022** | 9:30–16:15 Uhr | **Referenten:** Klaus Pommerening (Universitätsmedizin Mainz), Johannes Drepper (TMF e.V.)

#### Datenanonymisierung in Theorie und Praxis

Für einen sinnvollen Einsatz von Anonymisierungsverfahren ist ein fundiertes Wissen erforderlich, um Nutzen und Risiken vor dem Hintergrund von konkreten Fragestellungen einschätzen zu können. Dieses Tutorial bietet ein aufeinander abgestimmtes Programm sowohl zu den theoretischen Grundlagen als auch zur praktischen Nutzung von Anonymisierungswerkzeugen. Die aktive Anwendung eines Anonymisierungswerkzeugs auf Basis eines Beispieldatensatzes und verschiedenen Fragestellungen bildet den Kern der Schulung und vermittelt den Teilnehmenden ein praktisches Verständnis der Wirkungsweise und der Effekte verschiedener Anonymisierungsmethoden – samt zugehöriger Parametereinstellungen.

**18.11.2022** | 9:30–13:30 Uhr | **Referent:innen:** Thierry Meurers, Anna Haber (Berlin Institute of Health/Charitè)

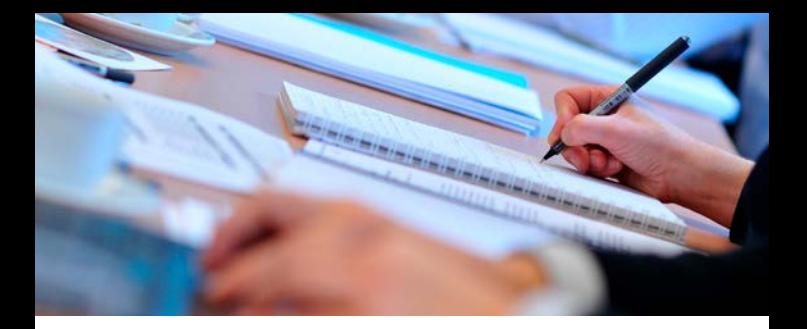

#### Datenanalysen auf Basis des MII Kerndatensatzes (FHIR)

Das Tutorial startet mit einer Übersicht über die Kerndatensatzstruktur der MII. Anschließend wird einmal kurz wiederholt, wie Implementation Guides bzw. FHIR Profile des KDS für Auswertungszwecke zu lesen und interpretieren sind. Die Teilnehmenden erhalten dann eine knappe Einführung in die spezifischen Besonderheiten von R für Teilnehmende, die mit dieser Sprache bisher keinen Kontakt hatten. Dann wird das Paket "fhircrackr" zur Verarbeitung von FHIR Daten in R vorgestellt und anschließend wird exemplarisch eine Analyse auf KDS-Beispieldaten durchgeführt. Während der verschiedenen Themenblöcke wechseln sich Präsentation und praktische Übungen regelmäßig ab.

**06.12.2022** | 9:30–18:30 Uhr | **Referentinnen:** Julia Palm (Universitätsklinikum Jena), Karoline Buckow (TMF e.V.)

### DataScience – Vertiefung der Datenverarbeitung mit KNIME anhand der Implementierung eines bild-basierten diagnostischen Tests

Die Benutzer lernen ein generell anwendbares Software-Tool im Bereich DataScience genauer kennen und gehen damit erste Schritte in der Bildverarbeitung und Bildauswertung. Nach einer kurzen Einführung in das System und den theoretischen Hintergrund werden wir sehr praxisnah mittels geführter Übungsaufgaben in die Benutzung dieser grafischen Workflow Plattform einweisen und die Möglichkeiten des Open Source Systems erörtern: u.a. die Handhabung diverser biomedizinischer Bilddaten und die ergänzende Einbindung von R und Python. Hierbei werden wir ihnen genug theoretischen Hintergrund geben, damit sie verstehen, was und wieso sie etwas in diesem Kurs tun.

**06.12.2022** | 14:30–18:30 Uhr | **Referent:innen:** Manuel Nietert, Liza Vinhoven (Medizinische Bioinformatik Universität Göttingen)

#### Entwurf von Informationssystemarchitekturen am Beispiel "Datenintegrationszentrum"

Bei der Planung von Informationssystemarchitekturen (ISA) müssen zahlreiche Anforderungen und Rahmenbedingungen berücksichtigt werden. Sollen dabei Anwendungssysteme Informationen gemeinsam verarbeiten, die evtl. über mehrere Standorte verteilt sind, bietet es sich an, ein Modell der Ziel-Architektur zu erstellen. Dieses ermöglicht es, verschiedene Anwendungsszenarien durchzuspielen, die Pläne zu präzisieren und zu optimieren, aber auch den Überblick über die ISA zu behalten. Ein Modell ist ebenfalls hilfreich zur Dokumentation einer bestehenden ISA, was sowohl für den Betrieb, für Zertifizierungen oder für ein Datenschutzkonzept erforderlich ist. Am Beispiel eines Datenintegrationszentrums wird im Workshop vermittelt, wie eine ISA mit Hilfe des 3LGM² Tools modelliert werden kann.

**06.12.2022** | 9:30–16:30 Uhr | **Referent:innen:** Franziska Jahn, Alexander Strübing, Sebastian Stäubert (Universität Leipzig)

#### Einstieg in Electronic Data Capture mit REDCap

REDCap ist eine anwenderfreundliche Webapplikation zur Erstellung und Verwaltung von Online-Umfragen und Datenbanken, insbesondere für medizinische und translationale Forschungsprojekte. Es wird an der Vanderbilt University (USA) entwickelt und über das internationale REDCap-Konsortium bereitgestellt, welches mittlerweile tausende Institutionen in mehr als hundert Ländern umfasst. Ziel des Workshops ist die Erstellung eines REDCap-Projekts für eine Longitudinal-Studie mit mehreren Events. Dazu sollen mehrere Fragebögen mit einzelnen Fragen (Items) erstellt und hinterher mit Hilfe einer Dateneingabe getestet werden. Neben der Vorstellung von REDCap wird auch auf die Rahmenbedingungen eines Einsatzes eingegangen. Je nach zeitlicher

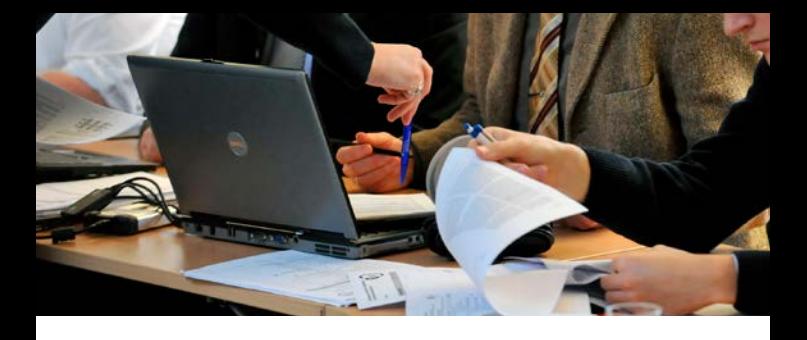

Verfügbarkeit kann auf weitere Themen wie Surveys, die Erstellung von Reports, Import- und Exportmöglichkeiten, die Anbindung von externen Programmen via API usw. eingegangen werden.

**09.12.2022** | 9:30–18:30 Uhr | **Referenten:** Peter Brunecker, Andreas Hetey, Michael Krämer (Charité)

#### Aufbau und Betrieb von Registern

Die praktische Umsetzung der Anforderungen an ein Register stellt sowohl frischgebackene als auch etablierte Registerstellen regelmäßig vor Herausforderungen. Neben der Einhaltung von Qualitätskriterien, die bei der Planung, Erstellung, dem Design und Betrieb sowie der Auswertung der Daten berücksichtigt werden sollten, sind auch die Kommunikation und Organisation der Prozesse im und rund um das Register wichtige Aspekte. Diese haben nicht nur entscheidende Auswirkungen auf die Qualität der Daten und ihre Publizierbarkeit sondern auch auf den Erfolg des in vielen Fällen mit ehrenamtlichem Engagement einhergehenden Registeraufbaus und Betrieb eines Registers. Standards, transparente Prozesse und die Kommunikation darüber spielen eine zentrale Rolle und stellen neben einer vorausschauenden Planung wichtige Erfolgskriterien für langfristig angelegte Register dar.

**09.12.2022** | 9:30–16:30 Uhr | **Referentinnen:** Anna Niemeyer (TMF e.V.), Tanja Kostuj (Marienhospital Hamm)

## Organisatorisches

**Ausführlichere Informationen zu den Tutorials finden Sie hier: www.tmf-ev.de/Termine** 

**Anmeldung unter: www.tmf-ev.de/anmelden**

**Termin:** 15. –16. November 2022, 18. November 2022, 6. und 9. Dezember 2022 | Online & Präsenz

#### **Anmeldung:**

Die Teilnehmerzahl ist begrenzt. Wir bitten um Voranmeldung bis zum 25.10.2022 für die Tutorials im November und bis zum 15.11.2022 für die Tutorials im Dezember. Die TMF behält sich vor, einzelne Tutorials bei zu geringer Teilnehmerzahl nicht durchzuführen. Bei Überbuchung erfolgt die Zusage gemäß der Reihenfolge der Anmeldungen.

**Veranstaltungsort:** Online & Berlin

**Teilnahmegebühren:** Die Teilnahmegebühren und die Anmeldungen für die Tutorials können auf der TMF-Webseite eingesehen werden: https://www.tmf-ev.de/Termine

**Organisation:** Geschäftsstelle TMF e.V.

Tel.: +49 (30) 22 00 24 70 E-Mail: info@tmf-ev.de | www.tmf-ev.de | @TMF\_eV

**Ansprechpartner:**

Dr. Knut Kaulke Programm | Inhalte Telefon: +49 (30) 22 00 24 749 E-Mail: knut.kaulke@tmf-ev.de

Olivier Jonekeit Veranstaltungsmanagement Telefon: +49 (30) 22 00 24 717 E-Mail: Olivier.Jonekeit@tmf-ev.de

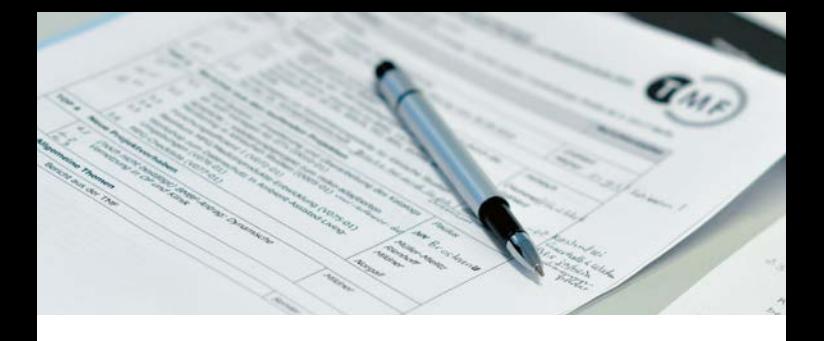

## Infrastrukturen für die medizinische Forschung

Die TMF ist die Dachorganisation der medizinischen Forschungsnetzwerke in Deutschland und die Plattform für den Austausch der Forscher zu technischen, rechtlichen und organisatorischen Fragen medizinischer Verbundforschung. Zu diesen Fragen und Themen stellt die TMF Konzepte und Lösungen öffentlich zur Verfügung.

**www.tmf-ev.de**

# TMF-Akademie

Unter dem Dach der TMF-Akademie bündelt die TMF ihre Fortbildungsangebote wie Tutorials oder Webinare sowie die dreitägige TMF-School.

#### **www.tmf-ev.de/akademie**

TMF – Technologie- und Methodenplattform für die vernetzte medizinische Forschung e.V.

Charlottenstraße 42/ Dorotheenstraße 10117 Berlin  $Tel + 49 (30) 22 00 24 70$ Fax: +49 (30) 22 00 24 799

info@tmf-ev.de **www.tmf-ev.de** GEFÖRDERT VOM

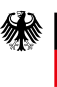

Bundesministerium für Bildung und Forschung

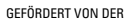

DEG

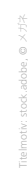